## Yifei Liu 🗢 Politechnika Gdańska Student

- **ợ** Male
- 15/10/1997
- +48 606518367
- 🖄 chnliuyifei@gmail.com

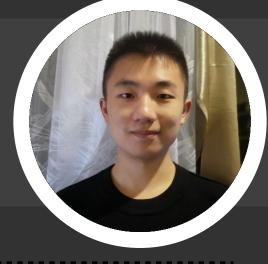

## LINKS

### https://duguyifei.github.io

https://github.com/DuGuYifei

### SKILLS

- **沐** Chinese, English
- C++, C#, C, Java Qt, Spring Boot
- 🕅 Vue, JS, TS
- Python, R, Git
- 🔲 🛛 Docker, Unity, UE, Figma
- sql, Nosql, hadoop, Data Warehouse

### **HONORS & AWARDS**

2021:

Rector's scholarship of Politechnika Gdańska

### 2022: Rector's scholarship of

Politechnika Gdańska

### INTERESTS

Game, Taekwondo, Latin Dance

### EDUCATION

# Politechnika Gdańska - WETI Data Engineering -- GPA = 4.760/5

October 2020 - today

## Shanghai Lixin University of Accounting and Finance Management Republic

Management Bachelor -- GPA = 3.33/4 Sep 2015 - July 2019

### PROJECTS (See More)

Key Checker
Qt C++
Py
Vue.js
SpringBoot

Prepare a "coat" for other programs which user can use a time-limited key to log in. User's machine is bound. Supervisor have has his own interface. Use SHA-256 encrytion, http request, Multi-processes communication (Shared Memory, Message Pipe), Multi-threads, WinAPI.

Code: https://github.com/DuGuYifei/KeyChecker\_

### Wallpaper Engine

🛑 C++ 🛛 🌕 C#

Python — TSQL

Create Wallpaper Engine which support html file, website, picture, video, exe and allow user interact with wallaper. Support multi-screens, two languages (English and Chinese).

Inside project, there is Webkit Chrome I created by C# in the other project.

Code: <u>https://github.com/DuGuYifei/WallPaperEngine</u>\_

Display: https://www.bilibili.com/video/BV1gR4y157pz/

#### RailwayStation\_DataWarehouse

A data warehouse demo for occupancy rate and remain ticket of Railway station. Process: specify requiremnt, generate data by python, build source database, datawarehouse design and implementation, ELT process, MDX queries, optimization, BI dashboard.

Code: https://github.com/DuGuYifei/RailwayStation\_DataWarehouse

### • Shell\_renameMP3\_ID3TAG

🔵 shell

Using Linux shell to rename mp3 file in batch by read and write binary file without using library for mp3.

Code: <u>https://github.com/DuGuYifei/renameMP3\_ID3TAG</u>

### Pet Register service Vue.js SpringBoot Docker

Use Sprinboot build back-end and Vue.js build front-end send request of API to service.

Code: https://githDuGuYifei/SpringBoot\_AnimalPet

### • Yolov5\_FPS\_AICheatPrinciple

Python

Use Yolov5 to realize principle of AI cheating for FPS game. **Code:** <u>https://github.com/DuGuYifei/Yolov5\_FPS\_AICheatPrinciple\_</u> **Display:** <u>https://www.bilibili.com/video/BV1xY4y1M75D/</u>